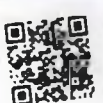

Столична община Входящ Ng

COA20-BK08-8309-111 Регистриран на 20.07.2020 3a nposepka:https://sofia.bg/registry-report N IN IOLULU IN WITH A BLOWTH

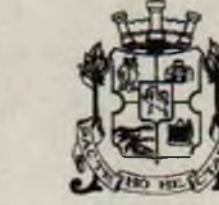

# СТОЛИЧНА ОБЩИНА

София 1000 ул. "Московска" 33. гелефон: 9377260 www.sofia.bg

### ДО Г-Н ЕЛЕН ГЕРДЖИКОВ ПРЕДСЕДАТЕЛ НА СТОЛИЧЕН ОБЩИНСКИ СЪВЕТ

## **СТАНОВИЩЕ**

## ОТ ДОНЧО БАРБАЛОВ - ЗАМЕСТНИК КМЕТ НА СТОЛИЧНА ОБЩИНА

ОТНОСНО: Доклад №СОА20-ВК08-6520 от 2020 г. на кмета на район "Сердика" относно учредяване на безвъзмездно право на ползване върху имот - частна общинска собственост.

### УВАЖАЕМИ ГОСПОДИН ГЕРДЖИКОВ,

На основание чл.68, ал.3 от Правилника за организация и дейността на Столичен общински съвет и в изпълнение на Заповед №СОА16-РД09-1395/15.11.2016 г. на Кмета на Столична община, изразяваме следното становище относно законосъобразността на внесения доклад и проект за решение:

С доклад №СОА20-ВК08-8309 от 2020 г. на кмета на район "Оборище" е внесъл проект за решение, с предложение Столична община да предостави помещение част от общински имот-публична общинска собственост безвъзмездно за управление, за срок от 5 години, в полза на Пето районно управление- СДВР - юридическо лице на бюджетна издръжка, който имот ще се ползва за приемна на полицейските и младши полицейски инспектори във връзка с §4 от ПЗР на ПМС №255/10.10.1996 г.

Столична община е собственик на сграда с идентификатор 68134.408.154.1, с площ от 555 кв. м. но КККР, състояща се от сутерен и два етажа, разположена в поземлен имот с идентификатор 68134.408.154 (УПИ II. кв. 133. м. "Подуяне-Центъра"), находяща се в гр. София, район "Оборище", ул. "Васил Друмев" №34.

За общинския имот е съставен Акт за публична общинска собственост №909 от 17.03.2009 г. на СО-район "Оборище", вписан в Служба по вписванията.

Кметът на район "Оборище" предлага да се предостави безвъзмездно за управление на Пето районно управление- СДВР, част от гореописания имот, представляваща помещение със самостоятелен вход, разположено в южната част на първи (партерен) етаж, с площ от 9, 31 кв. м., при граници на помещението, съгласно приложената схема-разпределение: изток-общинско помещение; западдвор; север-тоалетна, коридор и преддверие; юг-двор.

Пето районно управление на СДВР ползва и към настоящия момент гореописания имот на основание Решение №482 по Протокол №18 от 14.07.2016 г. на Столичния общински съвет и Заповед №СОА16-РД46-17/ 17.09.2016 г. на Кмета на Столична община.

На основание чл. 9 от Закона за общинската собственост и чл. 11, ал. 6 от Наредбата за общинската собственост, предоставеният имот подлежи на задължително застраховане. тъй като застроените имоти-публична общинска собственост. задължително се застраховат, включително срещу природни бедствия и земетресения.

Предлагаме към т. 1 от проекта за решение след текста "при граници" да се добави "на помещението, съгласно приложената схема-разпределение".

Правни основания посочени в проекта за решение, а именно чл.21, ал.1, т.8 и т. 19, както и ал. 2 от Закона за местното самоуправление и местна администрация: чл. 12, ал. 3 от Закона за общинската собственост и чл. 12, ал. 2 от Наредбата за общинската собственост, във връзка с §4 от ПЗР на ПМС №255/10.10.1996 г., са законосъобразни и правилно посочени.

Предвид изложеното и след направената корекция, считаме че приложеният проект за решение е законосъобразен.

Целесьобразността на решението следва да се прецени от СОС, с оглед на изложените от вносителя мотиви.

ЗАМЕСТНИК-КМЕТ НА СТОЛИЧНА ОБЩИНА: ДОНЧО БАРБАЛОВ

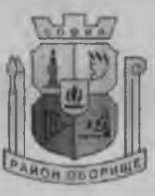

# СТОЛИЧНА ОБЩИНА РАЙОН "ОБОРИЩЕ"

ISO 9001:2015 Регистрационен № А-191-QMS15

1505 София, бул. Мадрид 1, тел. 02 / 815 76 44, факс 02 / 944 16 67

www.so-oborishte.com

## ДО Г- Н ЕЛЕН ГЕРДЖИКОВ ПРЕДСЕДАТЕЛ НА СТОЛИЧЕН ОБЩИНСКИ СЪВЕТ

ИЗХ, № КЪМ РОБ16-ВКВВ-1790-Г61 от 82.87.2828 13:48:16

СО Район "Оборище"

Относно: предоставяне безвъзмездно за управление на 05 РУ-СДВР за срок от 5 /пет/ години на помещение - публична общинска собственост, находящо се на ул. "Васил Друмев" № 34, за приемна на полицейските и младши полицейските инспектори

### УВАЖАЕМИ ГОСПОДИН ГЕРДЖИКОВ,

На основание чл. 68, ал. 3 от Правилника за организацията и дейността на Столичния общински съвет, приложено Ви представям доклад за предоставяне безвъзмездно за управление на 05 РУ-СДВР за срок от 5 /пет/ години на помещение - публична общинска собственост, находящо се на ул. "Васил Друмев" № 34, за приемна на полицейските и младши полицейските инспектори.

Приложение:

1. Проект за решение /2 екземпляра/.

2. Доклад от Кмета на СО-Район "Оборище" с приложения

3. Магнитен носител.

С УВАЖЕНИЕ, НИКОЛАЙ АЛЕКСАНДРОВ **КМЕТ НА РАЙОН "ОБОРИЩЕ СО** 

Поради наличие на оригинални документи в приложението, писмото се издава в 2 (два) екземпляра на хартиен носител- 1 (един) за Архива на район "Оборише" и 1 (един) за получателя.

Страница 1 от 1

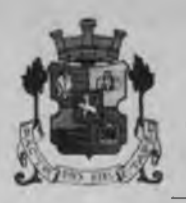

### СТОЛИЧНА ОБШИНА СТОЛИЧЕН ОБЩИНСКИ СЪВЕТ

1000 София, ул. Московска №33, тел.93 77 591, факс 98 70 855, e mail: infordsofiacouncil.bg

*IPOEKT!* 

РЕШЕНИЕ №

на Столичния обшински съвет  $2020$  година **OT** 

За предоставяне безвъзмездно за управление на 05 РУ-СДВР за срок от 5 /пет/ години на помещение-публична общинска собственост, находящо се на ул. "Васил Друмев" № 34, за приемна на полицейските и младши полицейските инспектори

На основание чл.21, ал.1, т.8, г. 19 и ал.2 от Закона за местното самоуправление и местната администрация, чл.12, ал.3 от Закона за общинската собственост и чл.12, ал.2 от Наредбата за общинската собственост, във връзка с § 4 от прех. и закл. разпоредби на НМС № 255/10.10.1996 г.

#### СТОЛИЧНИЯТ ОБЩИНСКИ CbBET

### **PE III M:**

1. Предоставя безвъзмездно за управление на 05 РУ-СДВР за срок от 5 /пет/ години, помешение-публична общинска собственост /акт за публична общинска собственост № 909 от 17.03.2009 г., вписан под № 122, том XXIV, вх. рег. № 26132 от 24.06.2009 г./, находящо се в сградата на ул. "Васил Друмев" № 34 с идентификатор 68134.408.154.1, на първи /партерен/ етаж в южното крило със самостоятелен вход, със светла площ от 9,31 кв. м., при граници: изток-общинско помещение, запад-двор, север-тоалетна, коридор и преддверие, юг-двор, за приемна на полицейските и младши полицейски инспектори.

2. Възлага на Кмета на Столична община да издаде заповед за предоставяне на обекта за управление на 05 РУ-СДВР.

Настоящото решение е прието на заседание на Столичния общински съвет, проведено на официалния печат на Столичния общински съвет. Контролът по изпълнение на решението се възлага на Постоянната комисия по стопанска политика и общинска собственост на Столичния общински съвет.

### ПРЕДСЕДАТЕЛ НА СТОЛИЧНИЯ ОБЩИНСКИ СЪВЕТ:

Елен Герджиков

ЕЛЕН ГЕРДЖИКОВ

Председател на Столичния общински съвет Съгласуі

 $\mathcal{L}$ 

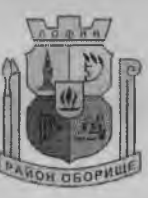

# СТОЛИЧНА ОБЩИНА РАЙОН "ОБОРИШЕ"

ISO 9001:2015 Регистрационен № А-191-QMS15

1505 София, бул. Мадрид 1, тел. 02 / 815 76 11, факс 02 / 944 16 67 www.so-oborishte.com

## ДО Г-Н ЕЛЕН ГЕРДЖИКОВ ПРЕДСЕДАТЕЛ НА СТОЛИЧНИЯ ОБЩИНСКИ СЪВЕТ

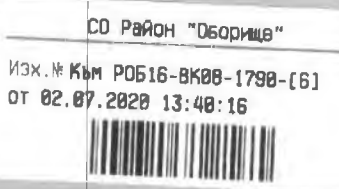

## ДОКЛАД

## От НИКОЛАЙ АЛЕКСАНДРОВ - Кмет на район "Оборище" - СО

**ОТНОСНО:** предоставяне безвъзмездно за управление на 05 РУ-СДВР за срок от 5 /пет/ години на помещение - публична общинска собственост, находящо се на ул. "Васил Друмев" № 34, за приемна на полицейските и младши полицейските инспектори.

ПРАВНО ОСНОВАНИЕ: чл.21, ал.1, т.8, т. 19 и ал.2 от Закона за местното самоуправление и местната администрация, чл. 12, ал.3 от Закона за общинската собственост и чл.12, ал.2 от Наредбата за общинската собственост, във връзка с § 4 фт прех. и закл. разпоредби на ПМС № 255/10.10.1996 г.

### УВАЖАЕМИ Г-Н ГЕРДЖИКОВ,

В Район "Оборище" 05 РУ-СДВР ползва за приемна на полицейските и младши полицейските инспектори едно помещение, находящо се в сградата на ул. "Васил Друмев" № 34, актувана с акт за публична общинска собственост № 909/17.03.2009 г., вписан под № 122, том XXIV, вх. рег.№ 26132/24.06.2009 г. Същото се намира в южната част на първи /партерен/ етаж на сградата, където са обособени с отделен самостоятелен вход две помещения /едното от които с предлверие/, фоайе и тоалетна. Помещението, ползвано от 05 РУ-СДВР е със светла площ 9,31 кв. м. и същото е при граници: изток-общинско помещение, запад-двор, север-тоалетна, коридор и преддверие, юг-двор.

Помещението, ползвано за приемна от 05 РУ-СДВР, се намира в сграда с идентификатор 68134.408.154.1, и тъй като същото не представлява самостоятелен рбект, за него няма отреден отделен идентификатор по кадастралната карта и кадастралните регистри, одобрени със Заповед № РД-18-45/09.07.2010 г. на Изпълнителния директор на АГКК.

С Решение № 482 по Протокол № 18, т. 32 от 14.07.2016 г. Столичният общински съвет е предоставил безвъзмездно за управление за срок от 3 /три/ на 05 РУ-СДВР посоченото по-горе помещение-публична общинска собственост /акт за публична общинска собственост № 909 от 17.03.2009 г., вписан под № 122, том XXIV, вх. рег. № 26132 от 24.06.2009 г./, находящо се в сградата на ул. "Васил Друмев" № 34 с идентификатор 68134.408.154.1 на първи /партерен/ етаж в южното крило със самостоятелен вход, със светла площ от 9,31 кв. м. , при граници: изтокобщинско помещение, запад-двор, север-тоалетна, коридор и преддверие, юг-двор, за приемна на полицейските и младши полицейски инспектори. С посоченото рещение Столичният общински съвет е възложил на кмета на Столична община да издаде заповед за предоставяне на обекта за управление на 05 РУ-СДВР.

Документът се издава в 2 (два) екземпляра на хартиен носител- 1 (един) за Архива на район "Оборище" и 1 (един) за адресата.

Страница 1 от 2

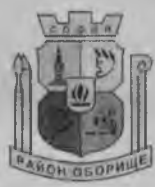

# СТОЛИЧНА ОБЩИНА РАЙОН "ОБОРИШЕ"

ISO 9001:2015 Регистрационен № А-191-QMS15

1505 София, бул. Мадрид 1, тел. 02 / 815 76 11, факс 02 / 944 16 67 www.so-oborishte.com

В изпълнение на Решение № 482 по Протокол № 18, точка 32 от 14.07.2016 г. на Столичен общински съвет е издадена Заповед № СОА16-РД46-17/17.09.2016 г. на кмета на Столична община за срок от 3 /три/ години, който е изтекъл.

Посоченото помещение се ползва за приемна от 05 РУП-СДВР във връзка с § 4 от прех. и закл. разпоредби на ПМС № 255/10.10.1996 г. /обн. Д. в. бр. 87 от 15 10.1996 г., изм. Д. в. бр. 93 от 17.11.2006 г., изм. Д. в. бр. 79 от 09.09.2008 г./, съгласно който " в срок 3 месеца от влизането в сила на постановлението областните управители и органите на местното самоуправление и местната администрация, съгласувано с Министерството на вътрешните работи и неговите териториални служби да осигурят приемни помещения на районните полицейски инспектори и необходимите материално-технически и финансови средства за тяхното функциониране".

Съгласно разпоредбата на чл.12, ал.2 от Наредбата за общинска та собственост "имоти или части от имоти, които не са необходими за нуждите на органите на общината или на юридически лица и звена на общинска бюджетна издръжка, могат да се предоставят безвъзмездно за управление на други юридически лица на бюджетна издръжка или на техни териториални структури, по тяхно искане, след решение на Столичния общински съвет, със Заповед на Кмета на Столична община, за срок до 10 години".

Предвид изложеното и във връзка с писмо рег. № 229000-9186/15.06.2020 г. на началника на 05 РУ-СДВР, предлагам Столичният общински съвет да вземе решение за предоставяне безвъзмездно за управление на 05 РУ-СДВР за срок от 5 /пет/ години на описаното по-горе помещение, находящо се в сградата на ул. "Васил Друмев" № 34- публична общинска собственост.

Приложение: АОС № 909/17.03.2009 г., вписан под № 122, том XXIV, вх. рег. № 26132/24.06.2009 г, чертеж-разпределение, скица на поземлен имот, скица на сграда, Решение № 482 по Протокол № 18, т. 32 от 14.07.2016 г. на СОС, Заповед № СОА 16-РД46-17/17.09.2016 г. на кмета на СО, писмо изх. № към РОБ16-ВК08-1790-/4/ от 11.06.2020 г., писмо вх. № към РОБ16-ВК08-1790-/5/ от 19.06.2020 г.

С уважение, НИКОЛАЙ АЛЕКСАНДРОВ КМЕТ НА РАЙОН "ОБОРИЩЕ"

Документът се издава в 2 (два) екземпляра на хартиен носител- 1 (един) за Архива на район "Оборище" и 1 (един) за адресата.

Страница 2 от 2